# **Excel Chapter Exercises**

This is likewise one of the factors by obtaining the soft documents of this **Excel Chapter Exercises** by online. You might not require more mature to spend to go to the book start as well as search for them. In some cases, you likewise attain not discover the publication Excel Chapter Exercises that you are looking for. It will completely squander the time.

However below, once you visit this web page, it will be as a result unquestionably easy to acquire as skillfully as download lead Excel Chapter Exercises

It will not acknowledge many times as we accustom before. You can reach it while law something else at house and even in your workplace. thus easy! So, are you question? Just exercise just what we present below as without difficulty as evaluation **Excel Chapter Exercises** what you later to read!

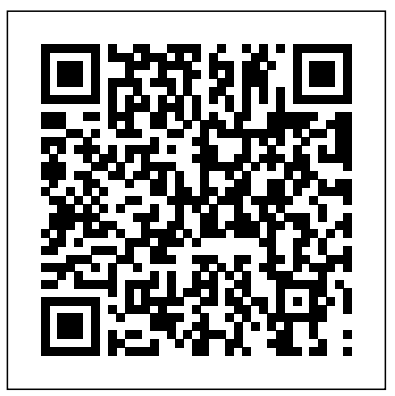

**Business Statistics: Australia and New Zealand Edition** John Wiley & Sons The authors are proud sponsors of the 2020 SAGE Keith Roberts Teaching Innovations Award—enabling graduate students and early career faculty to attend the annual ASA pre-conference teaching and learning workshop. The Ninth Edition of Social Statistics for a Diverse Society continues to emphasize intuition and common sense, while demonstrating the link between the practice of statistics and important social issues. Recognizing that we live in a world characterized by a growing diversity and richness of social differences, best-selling authors Frankfort-Nachmias, Leon-Guerrero, and Davis help students learn key statistical concepts through real research examples related to the dynamic interplay of race, class, gender, and other social variables. The text also helps readers develop important skills such as problem-solving (through a rich variety of exercises), use of statistical software (both SPSS and Excel), and interpreting research literature. Included with this title: The passwordprotected Instructor Resource Site (formally known as SAGE Edge) offers access to all text-specific resources, including a test bank and editable, chapter-specific PowerPoint® slides. Learn more. SAGE apologizes for a printing error in Appendix B: The Standard Normal Table in the first printing of the 9th edition. Please find a PDF of the corrected table below. Please note that all ebooks will be corrected immediately, and the print book will be corrected when it reprints. Appendix B: The Standard Normal Table

**The L Line** "O'Reilly Media, Inc."

Introduce your students to the latest that Microsoft Office has to offer with the new generation of Shelly Cashman Series books! For the past three decades, the Shelly Cashman Series

With Microsoft Excel 2013, we're continuing our history of innovation by enhancing our proven pedagogy to reflect the learning styles of today's students. In this text you'll find features that are specifically designed to engage students, improve retention, and prepare them for future success. Our trademark step-by-step, screen-by-screen approach now encourages students to expand their understanding of Microsoft Excel 2013 through experimentation, critical thought, anthropology. Uses anthropological examples (from the and personalization. With these enhancements and more, the Shelly Cashman Series continues to deliver the most effective and archaeology) to illustrate quantitative data techniques Integrates educational materials for you and your students. Important Notice: Media content referenced within the product description reader to make connections between Big Picture questions in or the product text may not be available in the ebook version. The Missing Manual John Wiley & Sons Now readers can get all the accuracy and authority of the best-selling intermediate accounting book in the new second edition of this brief, streamlined version! Fundamentals of Intermediate Accounting presents a balanced discussion of concepts and applications, explaining the rationale behind business transactions before addressing the accounting and reporting for those activities. Readers will gain a solid foundation in such areas as the standard-setting process, the three major financial statements, revenue recognition, income taxes, reporting disclosure issues, and much more.

has effectively introduced computer skills to millions of students. manipulating data in SPSS, graphical displays, distributions and measures of central tendency and dispersion, and including hypothesis testing with both parametric and nonparametric statistical tests. Increasingly complex exercises build on cumulative learning from chapter to chapter and stress the application of methods beyond coursework. The focus of the manual is on univariate statistical analysis, and the book is written to be accessible to higher level undergraduate students and graduate students in all fields of subdisciplines of sociocultural anthropology, biological anthropology, quantitative techniques with theoretical fluency, encouraging the anthropology and the methods used to address those questions Focuses on the practical use of Excel and SPSS to apply quantitative methods to anthropological contexts Includes exercises in both parametric and nonparametric inferential statistics, as well as descriptive statistics Statistical Methods for Business Practitioners CQ Press A series of Book of Computers . The ebook version does not contain CD.

**-A Basic Guide to Everyday Use of Excel** John Wiley & Sons Quantitative Anthropology: A Workbook contributes an anthropological perspective to quantitative methods. The book's authors address characteristics of quantitative data, entering and

Microsoft Excel 2013: Complete SAGE Publications A compendium of health care quantitative techniques based in Excel Analytics and Decision Support in Health Care Operations is a comprehensive introductory guide to quantitative techniques, with practical Excel-based solutions for strategic health care management. This new third edition has been extensively updated to reflect the continuously evolving field, with new coverage of predictive analytics, geographical information systems, flow process improvement, lean management, six sigma, health provider productivity and benchmarking, project management, simulation, and more. Each chapter includes additional new exercises to illustrate everyday applications, and provides clear direction on data acquisition under a variety of hospital

information systems. Instructor support includes updated Excel templates, PowerPoint slides, web based chapter end supplements, and data banks to facilitate classroom instruction, and working administrators will appreciate the depth and breadth of information with clear applicability to everyday situations. The ability to use analytics effectively is a critical skill for anyone involved in the study or practice of health services administration. This book provides a comprehensive set of methods spanning tactical, operational, and strategic decision making and analysis for both current and future health care administrators. Learn critical analytics and decision support techniques specific to health care administration Increase efficiency and effectiveness in problem-solving and decision support Locate appropriate data **Intermediate Accounting** Cengage Learning in different commonly-used hospital information systems Conduct analyses, simulations, productivity measurements, scheduling, and more From statistical techniques like multiple regression, decision-tree analysis, queuing and simulation, to field-specific applications including surgical suite scheduling, roster management, quality monitoring, and more, analytics play a central role in health care administration. Analytics and authors follow a "macro- to micro-" strategy by Decision Support in Health Care Operations provides essential guidance on these critical skills that every professional needs.

## *Exercising Essential Statistics* CQ Press

Offering a comprehensive, "step-by-step" approach to the subject, Business Statistics Using Excel, Second Edition, gives students the tools and skills they need to succeed in their coursework. FEATURES - "Techniques in Practice" exercises at the end of each chapter encourage self-assessment - Excel screenshots provide clear and helpful examples that illustrate how to apply Excel skills to business statistics - Full integration of Excel exercises and applications--both in the textbook and on the Companion Website--enable both classroomled learning or self-directed study NEW TO THIS EDITION - Expanded coverage of probability and probability distributions - Updated checklists help students to link the skills to their own development portfolios - All chapters have been fully revised and updated to include additional examples, explanations, and discussion questions - Greater emphasis on employability skills, which enables students to contextualize their learning and also helps them to identify how these skills can be applied and valued in real business environments The accompanying Companion Website offers a variety of features: For

COMPREHENSIVE helps readers succeed with today's Media content referenced within the product description or the product text may not be available in the ebook version.

students: - Introduction to Microsoft Excel 2010 - Selftest multiple-choice questions - Data from the exercises most effective educational approach. Important Notice: in the book - Links to key websites - Online glossary - Revision tips - Visual walk-throughs - Numerical-skills workbook: New to the second edition, this online refresher course covering basic math and Microsoft Excel helps reinforce students' confidence in their mathematical ability For instructors: - Instructor's Manual containing a guide to structuring lectures and worked-out answers to exercises in the book - PowerPoint slides - A Testbank with thirty questions per chapter

With this fourth edition, accountants will acquire a practical set of tools and the confidence they need to use them effectively in making business decisions. It better reflects a more conceptual and decision-making approach to the material. The starting with a discussion of real financial statements first, rather than starting with the Accounting Cycle. The objective is to establish how a financial statement communicates the financing, investing, and operating activities of a business to users of accounting information. This motivates accountants by grounding the discussion in the real world, showing them the relevance of the topics covered to their careers.

## *Doing Statistics for Business with Excel* Cengage Learning

Readers discover the latest advantages that Microsoft Excel has to offer with this new book in the next generation of the Shelly Cashman Series. For three decades, the Shelly Cashman Series has effectively introduced essential computer skills to millions of learners. ENHANCED MICROSOFT EXCEL 2013: COMPREHENSIVE continues the history of innovation with new features that accommodate a variety of learning styles. Specially refined learning tools help improve retention and prepare readers for future success. A step-by-step, screen-by-screen approach guides readers in expanding their understanding of Excel through experimentation, critical thought, and personalization. ENHANCED MICROSOFT EXCEL 2013:

*Business Statistics Using Excel* John Wiley & Sons Offering a strong foundation for presenting and interpreting statistical information in business and management, this book is based entirely on using Microsoft Excel where all appropriate statistical functions are referenced. Includes a CD-ROM.

Excel 2007 Workbook For Dummies A. B. Lawal Excel is the most sophisticated spreadsheet program available, making it easy for you to create a variety of analyses and calculations for personal and professional use. However, this program is much more than just an electronic version of an accountant's green sheet, and mastering even the most basic functions can be a challenge. Excel Workbook For Dummies is specially designed to give you the hands-on experience you need to start using this great program with confidence and efficiency. This guide is packed with hundreds of exercises that walk you through the ins and outs of Excel at your own pace. You'll have all the tools you need to: Enter spreadsheet data Format, modify, and print your spreadsheet Copy and correct formulas Create date and time formulas Use math, statistical, lookup, and logical functions Chart spreadsheet data Add graphics to the spreadsheet Manage and secure your data Perform what-if analyses Generate pivot tables Publish spreadsheets as Web pages Add hyperlinks to spreadsheets Take advantage of Macros and Visual Basic Editor Included is a bonus CD-ROM full of useful features, including sample files for all exercises in the book, a variety of important Excel tools, worksheets, and templates for financial planning, and a trial version of Crystal Xcelsius to get you started making progress and becoming an Excel expert! Note: CD-ROM/DVD and other supplementary materials are not included as part of eBook file.

# **Foundation of Information Technology MS Office Class 09** Cengage Learning This Excel guide and its short video tutorials are a life safer! Now you can learn how to use Excel more efficiently with many useful tips and tricks in this book and its quick videos. I'll show you how to get your Excel work done faster on either Windows or Mac platform. There are numerous useful shortcuts, tips, tricks and exercise files inside for you to practice along. All these will help you increase your

productivity so that you can produce reports in minutes instead of hours. In Chapter 14, I provide a hassle-free download link for the 56 tutorial videos and exercise files. It is widely agreed that close to 60 percent of Excel users leave 80 percent of Excel untouched. That is, most users do not tap into the full potential of Excel's built-in utilities. Excel remains one of the most underutilized tools in the entire Microsoft Office Suite. The 14 chapters of this explanations and hands-on examples, Excel 2013: The book and its videos serve as an exhaustive collection Missing Manual shows you how to master Excel so you can of quick tutorials on Excel shortcuts, tips and tricks. It's very good for beginners and advanced learners alike because it's accompanied with 56 quick HD demo videos. In these videos, I use a practical approach to simplify everything you need to understand to help you speed up your learning of Microsoft Excel. Microsoft Excel is a tool is used in virtually all careers and is valuable in both personal and professional settings. For example, you can use it to keep track of medications in a hospital inventory, create a financial plan for retirement, or to do other similar activities accurately and efficiently. This book and its demo videos are very valuable because they introduce the fundamental and advanced skills necessary to get you started quickly in using Excel. You will discover that the first few chapters or videos alone will make you very productive in a short period of time. Finally, if you have questions or need further help, you can use the support link I provide in Chapter 14. I will get back to you very quickly.

*Tools for Business Decision Makers* John Wiley & Sons Disks contain: Data sets for text exercises in Excel v 4.0 worksheet format -- Macros developed by authors for statistical calculations.

The world's most popular spreadsheet program is now more powerful than ever, but it's also more complex. That's where this Missing Manual comes in. With crystal-clear easily track, analyze, and chart your data. You'll be using new features like PowerPivot and Flash Fill in no time. The important stuff you need to know: Go from novice to ace. Learn how to analyze your data, from writing your first formula to charting your results. Illustrate trends. Discover the clearest way to present your data using Excel's new Quick Analysis feature. Broaden your analysis. Use pivot tables, slicers, and timelines to examine your data from different perspectives. Import data. Pull data from a variety of sources, including website data feeds and corporate databases. Work from the Web. Launch and manage your workbooks on the road, using the new Excel Web App. Share your worksheets. Store Excel files on SkyDrive and collaborate with colleagues on Facebook, Twitter, and LinkedIn. Master the new data model. Use PowerPivot to work with millions of rows of data. Make calculations. Review financial data, use math and scientific formulas, and perform statistical analyses.

Quantitative Anthropology John Wiley & Sons For any course teaching application software using Microsoft Office 2002 applications. This book will appeal to students in a variety of disciplines including liberal arts, business, and the sciences. The Exploring MS Office XP series gives the "when and why" of performing tasks in Office XP; it

provides new integrated, real-world practice exercises; it's customizable in the RightPHit Program, certified to the core, and provides expert levels of Microsoft Office XP.

### *Essentials of Modern Business Statistics with Microsoft Excel* Guru99

# *Social Statistics for a Diverse Society* "O'Reilly Media, Inc."

If you're a SQL programmer or an experienced Excel user, here at last is the ultimate resource on developing reporting solutions with Excel. Focused on report development using OLTP databases, this book is packed with comprehensive information on both technical and strategic aspects. You'll thoroughly examine the main features of Excel's reporting technology-PivotTable reports, Spreadsheet reports, parameter queries, and web components. With notes, tips, warnings, and realworld examples in each chapter, you'll be able to put your knowledge to work immediately. This book includes: Single-source coverage of Excel's report development features Extensive and in-depth information on PivotTable and Spreadsheet report

features, functions, and capabilities Thorough documentation of the Microsoft Query program included with Excel Comprehensive information on Excel's client-based OLAP cube tools for processing very large datasets from OLTP data sources Detailed information on creating and working with web-enabled Excel reports *Data, Inference and Decision Making* New Saraswati House India Pvt Ltd Completely updated guide for students, scientists and engineers who want to use Microsoft Excel 2013 to its full potential. Electronic spreadsheet analysis has become part of the everyday work of researchers in all areas of engineering and science. Microsoft Excel, as the industry standard spreadsheet, has a range of scientific functions that can be utilized for the modeling, analysis and presentation of quantitative data. This text provides a straightforward guide to using these functions of Microsoft Excel, guiding the reader from basic principles through to more complicated areas such as formulae, charts, curve-fitting, equation solving, integration, macros, statistical functions, and presenting quantitative data. Content written specifically for the requirements of science and engineering students and professionals working with Microsoft Excel, brought fully up to date with the new Microsoft Office release of Excel 2013. Features of Excel 2013 are illustrated through a wide variety of examples based in technical contexts, demonstrating the use of the program for analysis and presentation of experimental results. New to this edition: The Backstage is introduced (a new Office 2013 feature); all the 'external' operations like Save, Print etc. are now in one place The chapter on charting is totally revised and updated – Excel 2013 differs greatly from earlier versions Includes many new end-of-chapter problems Most chapters have been edited to improve readability **Mathematics for Business, Science, and Technology** Cengage Learning

Gain a solid foundation in accounting to ensure you are prepared for future business courses and the real world with Warren/Reeve/Duchac's marketleading ACCOUNTING, 27E. This edition helps you connect concepts to the bigger picture with features such as the new chapter opening schema that allows you to see how each chapter's specific content fits within the overall framework of the book. A focus on why accounting is important to business and a

prosperous society is reinforced throughout with Business Connection features that illustrate how the concept is used in the real world. In addition, the Warren/Reeve/Duchac hallmark accounting cycle coverage provides unmatched foundation so you are prepared to succeed in later chapters. Important Notice: Media content referenced within the product description or the product text may not be available in the ebook version.

**Accounting, Chapters 1-13** Academic Press Master the leading spreadsheet and data analysis tool with this book-and-CD package! Learn step by step to create worksheets, work with formulas and functions, format data, use financial functions, and more.

Exploring Microsoft Excel 2002 Academic Press Through the use of critical thinking questions and databased exercises, Evan Berman and Xiaohu Wang's Exercising Essential Statistics helps students apply the techniques described in Essential Statistics for Public Managers and Policy Analysts, Fourth Edition. This accompanying workbook gives students the opportunity to practice these techniques through hands-on, carefully crafted exercises. Various examples are provided from human resource management, organizational behavior, budgeting, and public policy to illustrate how public administrators interact with and analyze data. The workbook's CD includes seven data sets that cover a range of measures and applications (available in SPSS, SAS, SYSTAT, Stata, and Excel).

Page 4/4 July, 26 2024